# **Machine-Level Programming I: Basics**

15-213/18-213: Introduction to Computer Systems 5<sup>th</sup> Lecture, January 30, 2018

**Instructors:** 

Franz Franchetti and Seth C. Goldstein

#### **Carnegie Mellon**

# **Office Hours**

- ⬛ **Not too well attended (yet?)**
- ⬛ **Ask your TAs about how it was last year…**
- ⬛ **You can choose from coffee, tea, and hot chocolate**
- ⬛ **Here's where my office is: HH A312**
- ⬛ **The time: Tues. 4pm-5pm**

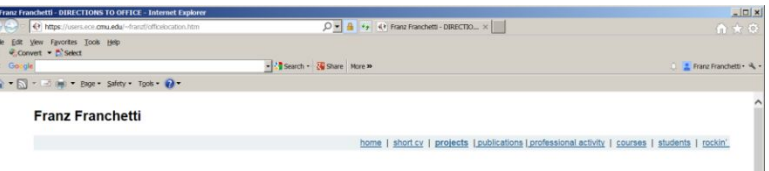

#### **Directions to Office**

rofessor Franchetti's office is inside the A-300 Wing of Hamerschlag Hall. (See four photographs and diagram of HH-A300 Wing below.) To the left of the locked door to the A-300 .<br>Wing is a list of telephone extensions. To the right is an old-style telephone. Please dial 8-8297 to reach Professor Franchetti's office telephone. An elevator is located across from the dicap-accessible entrance is located off Frew Street, with entry into the C-Level of Hamerschlag Hall, shown belo

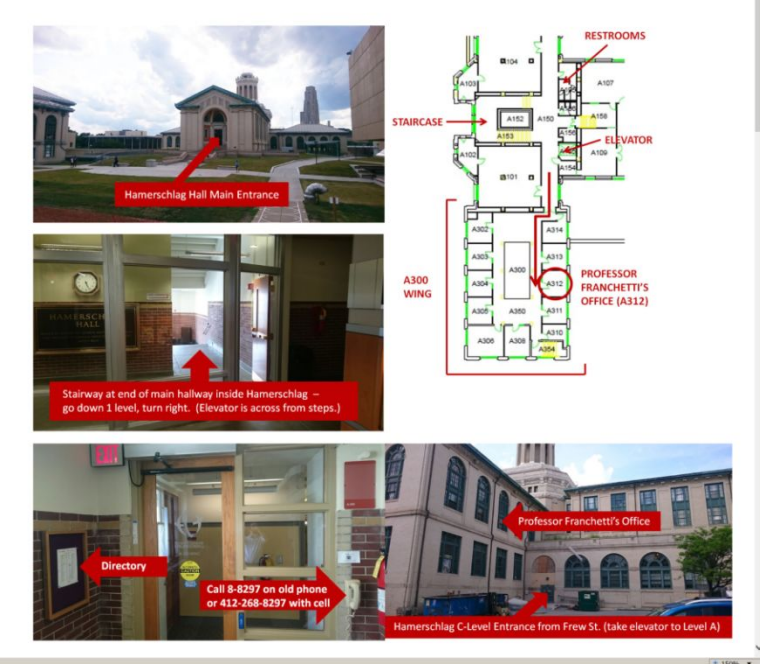

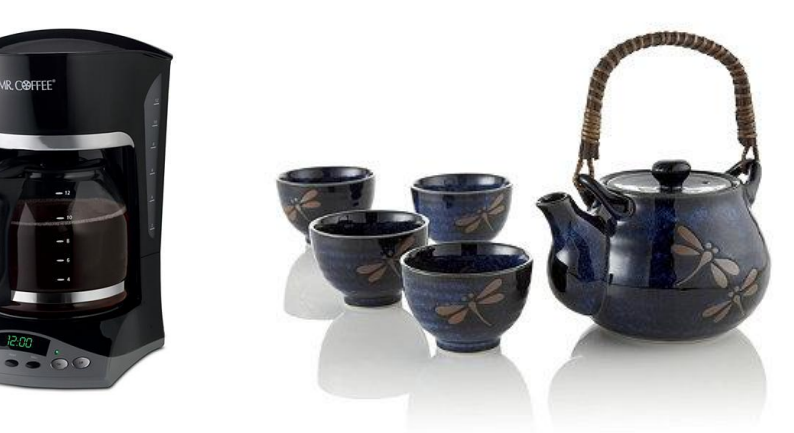

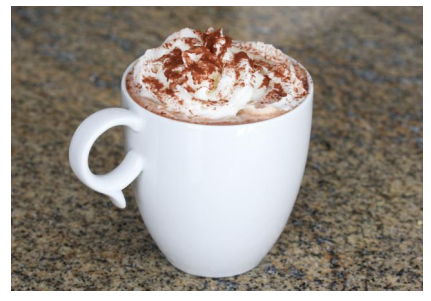

#### **https://users.ece.cmu.edu/~franzf/officelocation.htm**

Bryant and O'Hallaron, Computer Systems: A Programmer's Perspective, Third Edition **2**

# **Today: Machine Programming I: Basics**

- ⬛ **History of Intel processors and architectures**
- ⬛ **Assembly Basics: Registers, operands, move**
- ⬛ **Arithmetic & logical operations**
- ⬛ **C, assembly, machine code**

# **Intel x86 Processors**

⬛ **Dominate laptop/desktop/server market**

### ⬛ **Evolutionary design**

- Backwards compatible up until 8086, introduced in 1978
- Added more features as time goes on
	- Now 3 volumes, about 5,000 pages of documentation
- ⬛ **Complex instruction set computer (CISC)**
	- Many different instructions with many different formats
		- But, only small subset encountered with Linux programs
	- Hard to match performance of Reduced Instruction Set Computers (RISC)
	- But, Intel has done just that!
		- In terms of speed. Less so for low power.

# **Intel x86 Evolution: Milestones**

### *Name Date TransistorsMHz*

### ⬛ **8086 1978 29K 5-10**

- First 16-bit Intel processor. Basis for IBM PC & DOS
- 1MB address space

### ⬛ **386 1985 275K 16-33**

- First 32 bit Intel processor, referred to as IA32
- **Added "flat addressing", capable of running Unix**

### ⬛ **Pentium 4E 2004 125M 2800-3800**

■ First 64-bit Intel x86 processor, referred to as x86-64

### ⬛ **Core 2 2006 291M 1060-3333**

■ First multi-core Intel processor

### ⬛ **Core i7 2008 731M 1600-4400**

**EXECT:** Four cores (our shark machines)

Bryant and O'Hallaron, Computer Systems: A Programmer's Perspective, Third Edition **5**

## **Intel x86 Processors, cont.**

### ⬛ **Machine Evolution**

- $\blacksquare$  386 1985 0.3M
- Pentium 1993 3.1M
- Pentium/MMX 1997 4.5M
- **PentiumPro 1995 6.5M**
- **Pentium III 1999 8.2M**
- Pentium 4 2000 42M
- Core 2 Duo 2006 291M
- Core i7 2008 731M
- Core i7 Skylake 2015 1.9B

### ⬛ **Added Features**

- **E** Instructions to support multimedia operations
- **EXTERGHEET IN A Instructions to enable more efficient conditional operations**
- **E** Transition from 32 bits to 64 bits

Bryant and O'Hall**eVd,QJG**GpGGD **SyGG**ns: A Programmer's Perspective, Third Edition **6** 

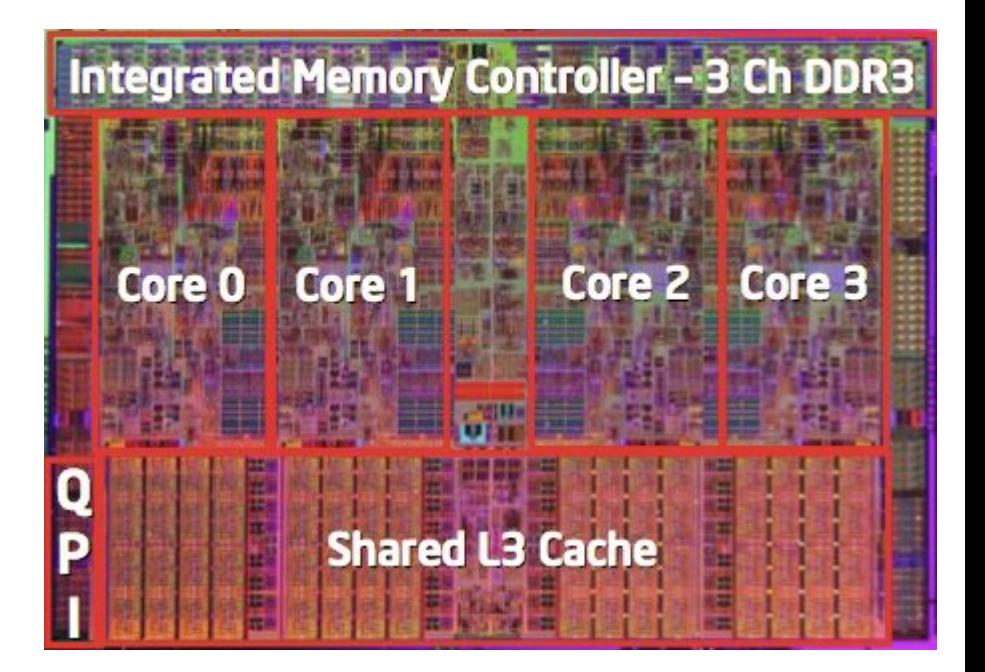

# **Intel x86 Processors, cont.**

### ⬛ **Past Generations**

#### **Process technology**

- $\blacksquare$  1<sup>st</sup> Pentium Pro 1995 600 nm
- $\blacksquare$  1<sup>st</sup> Pentium III 1999 250 nm
- $\blacksquare$  1<sup>st</sup> Pentium 4 2000 180 nm
- $\blacksquare$  1<sup>st</sup> Core 2 Duo 2006 65 nm

### ⬛ **Recent Generations**

- 1. Nehalem 2008 45 nm
- 2. Sandy Bridge 2011 32 nm
- 3. Ivy Bridge2012 22 nm
- 4. Haswell 2013 22 nm
- 5. Broadwell 2014 14 nm
- 6. Skylake 2015 14 nm
- 7. Kaby Lake2016 14 nm
- Coffee Lake 2017? 14 nm
- Cannonlake 2018? 10 nm

Bryant and O'Hallaron, Computer Systems: A Programmer's Perspective, Third Edition **7**

**Process technology dimension = width of narrowest wires (10 nm ≈ 100 atoms wide)**

# **2018 State of the Art: Skylake (Core i7 v6)**

### ⬛ **Mobile Model: Core i7**

- $\blacksquare$  2.6-2.9 GHz
- $\blacksquare$  45 W

### ⬛ **Desktop Model: Core i7**

- Integrated graphics
- $\blacksquare$  2.8-4.0 GHz
- $\blacksquare$  35-91 W

### ⬛ **Server Model: Xeon**

- Integrated graphics
- Multi-socket enabled
- $\blacksquare$  2-3.7 GHz
- $\blacksquare$  25-80 W

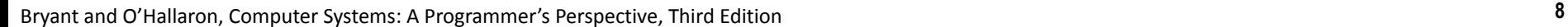

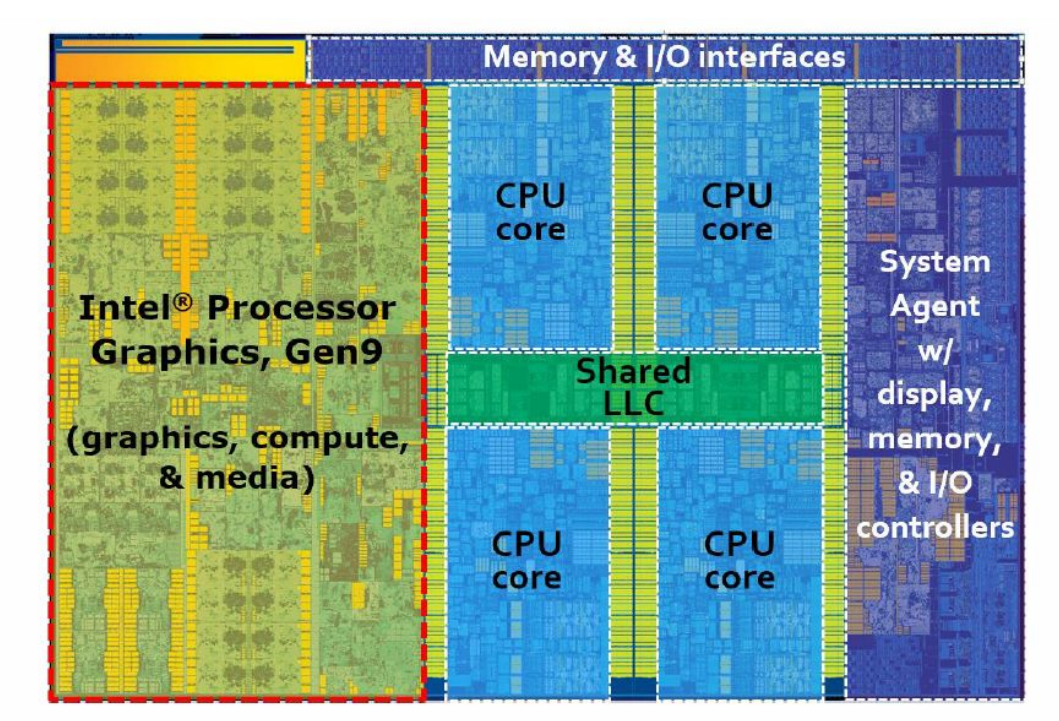

Figure 1: Architecture components layout for an Intel® Core™ i7 processor 6700K for desktop systems. This SoC contains 4 CPU cores, outlined in blue dashed boxes. Outlined in the red dashed box, is an Intel® HD Graphics 530. It is a one-slice instantiation of Intel processor graphics gen9 architecture.

# **x86 Clones: Advanced Micro Devices (AMD)**

### ⬛ **Historically**

- **AMD has followed just behind Intel**
- **A** little bit slower, a lot cheaper

### ⬛ **Then**

- **Execruited top circuit designers from Digital Equipment Corp. and other** downward trending companies
- **E** Built Opteron: tough competitor to Pentium 4
- Developed x86-64, their own extension to 64 bits

### ⬛ **Recent Years**

- Intel got its act together
	- Leads the world in semiconductor technology
- **EAMD has fallen behind** 
	- **EXELLENCE CONTERNATION EXTERNATION EXTENSION FIG. 1.** Relies on external semiconductor manufacturer

# **Intel's 64-Bit History**

### ⬛ **2001: Intel Attempts Radical Shift from IA32 to IA64**

- Totally different architecture (Itanium)
- Executes IA32 code only as legacy
- Performance disappointing

### ⬛ **2003: AMD Steps in with Evolutionary Solution**

- $\bullet$  x86-64 (now called "AMD64")
- ⬛ **Intel Felt Obligated to Focus on IA64**
	- Hard to admit mistake or that AMD is better
- ⬛ **2004: Intel Announces EM64T extension to IA32**
	- Extended Memory 64-bit Technology
	- Almost identical to x86-64!

### ⬛ **All but low-end x86 processors support x86-64**

But, lots of code still runs in 32-bit mode

# **Our Coverage**

#### ⬛ **IA32**

- The traditional x86
- For 15/18-213: RIP, Summer 2015

### ⬛ **x86-64**

- The standard
- shark> qcc hello.c
- shark> gcc –m64 hello.c

### ⬛ **Presentation**

- Book covers x86-64
- Web aside on IA32
- We will only cover x86-64

# **Today: Machine Programming I: Basics**

- ⬛ **History of Intel processors and architectures**
- ⬛ **Assembly Basics: Registers, operands, move**
- ⬛ **Arithmetic & logical operations**
- ⬛ **C, assembly, machine code**

## **Levels of Abstraction**

**C programmer**

**C code**

#### **Assembly programmer**

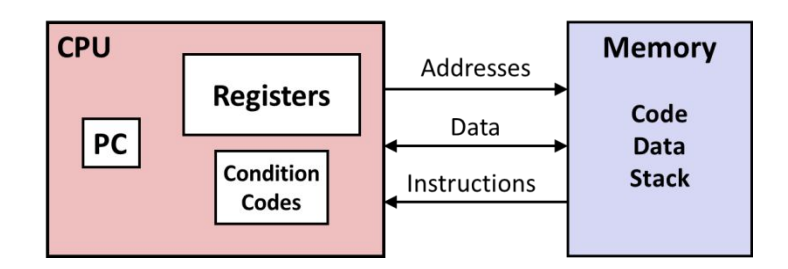

#### **Computer Designer**

**Caches, clock freq, layout,** 

#### **… Of course, you know that: It's why you are taking this course.**

Bryant and O'Hallaron, Computer Systems: A Programmer's Perspective, Third Edition **13** Allowski and the United States of the United States of the United States of the United States of the United States of the United State

### **Nice clean layers, but beware…**

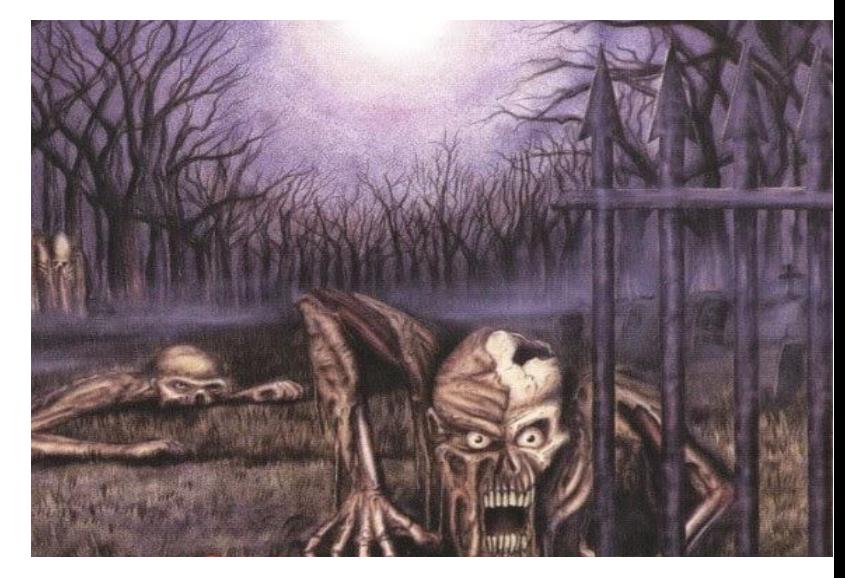

# **Definitions**

⬛ **Architecture: (also ISA: instruction set architecture) The parts of a processor design that one needs to understand for writing assembly/machine code.** 

- Examples: instruction set specification, registers
- ⬛ **Microarchitecture: Implementation of the architecture**
	- Examples: cache sizes and core frequency
- ⬛ **Code Forms:**
	- Machine Code: The byte-level programs that a processor executes
	- Assembly Code: A text representation of machine code

### ⬛ **Example ISAs:**

- Intel: x86, IA32, Itanium, x86-64
- ARM: Used in almost all mobile phones
- RISC V: New open-source ISA

# **Assembly/Machine Code View**

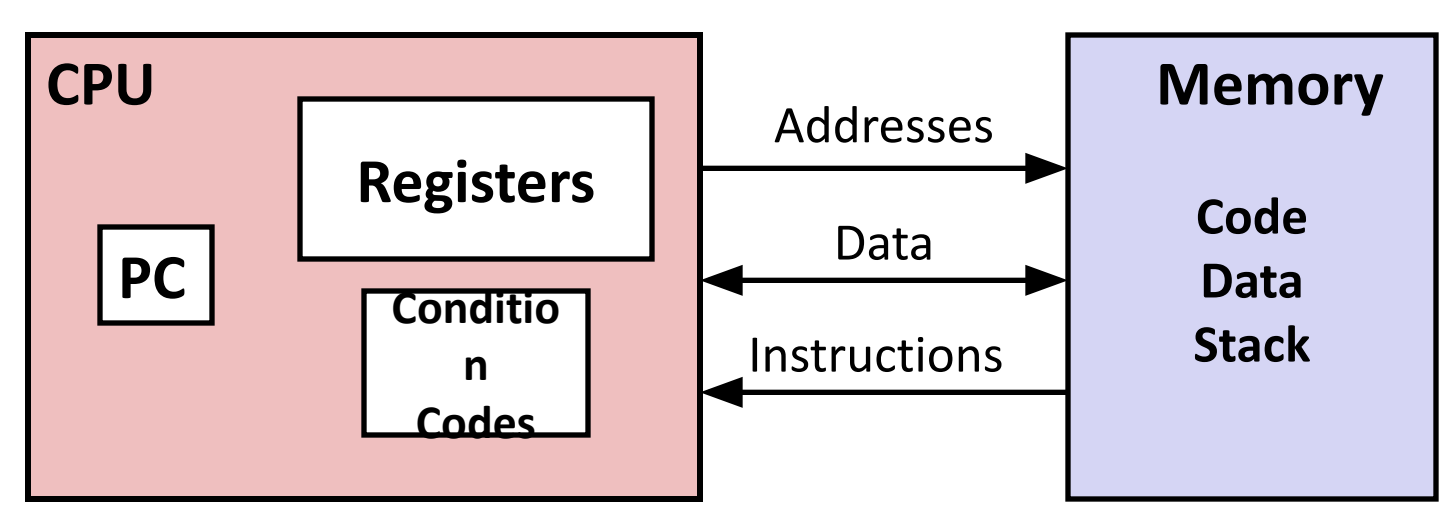

### **Programmer-Visible State**

#### ▪ **PC: Program counter**

- Address of next instruction
- Called "RIP" (x86-64)
- **Register file** 
	- **EXEQ 15 Heavily used program data**

#### ▪ **Condition codes**

- Store status information about most recent arithmetic or logical operation
- Bryant ai **Example 31 Perspective Systems: A Programmer's Perspective, Computer Systems: A Programmer's Perspective, Third Edition and Third Edition and Third Edition and Third Edition and Third Edition and Third Edition a**

#### ■ Memory

- Byte addressable array
- Code and user data
- Stack to support procedures

# **Assembly Characteristics: Data Types**

### ⬛ **"Integer" data of 1, 2, 4, or 8 bytes**

- Data values
- Addresses (untyped pointers)
- ⬛ **Floating point data of 4, 8, or 10 bytes**
- ⬛ **(SIMD vector data types of 8, 16, 32 or 64 bytes)**
- ⬛ **Code: Byte sequences encoding series of instructions**
- ⬛ **No aggregate types such as arrays or structures**
	- Just contiguously allocated bytes in memory

### **x86-64 Integer Registers**

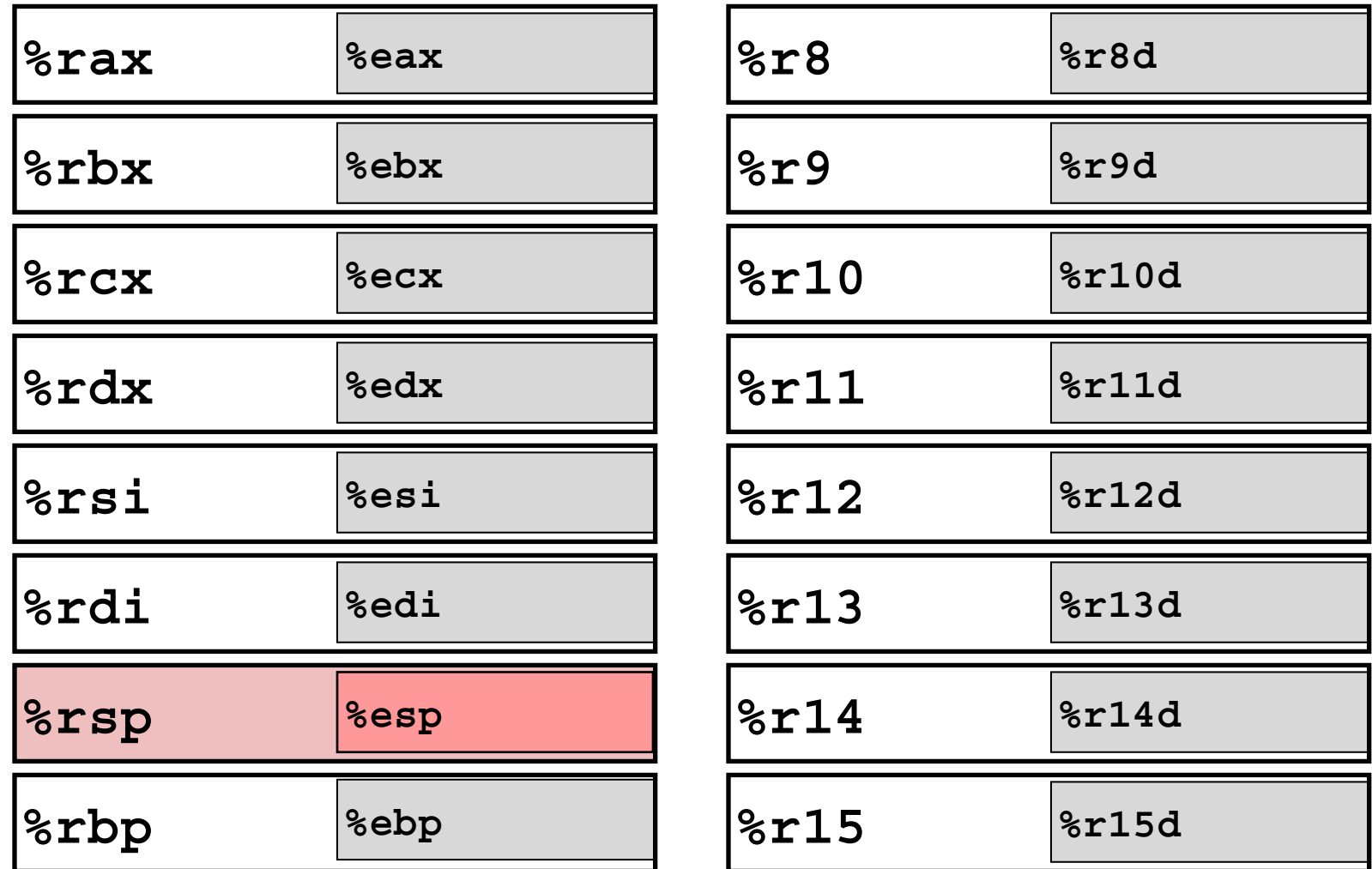

- Can reference low-order 4 bytes (also low-order 1 & 2 bytes)
- Not part of memory (or cache)

Bryant and O'Hallaron, Computer Systems: A Programmer's Perspective, Third Edition **17**

# **Some History: IA32 Registers**

#### **Origin (mostly obsolete)**

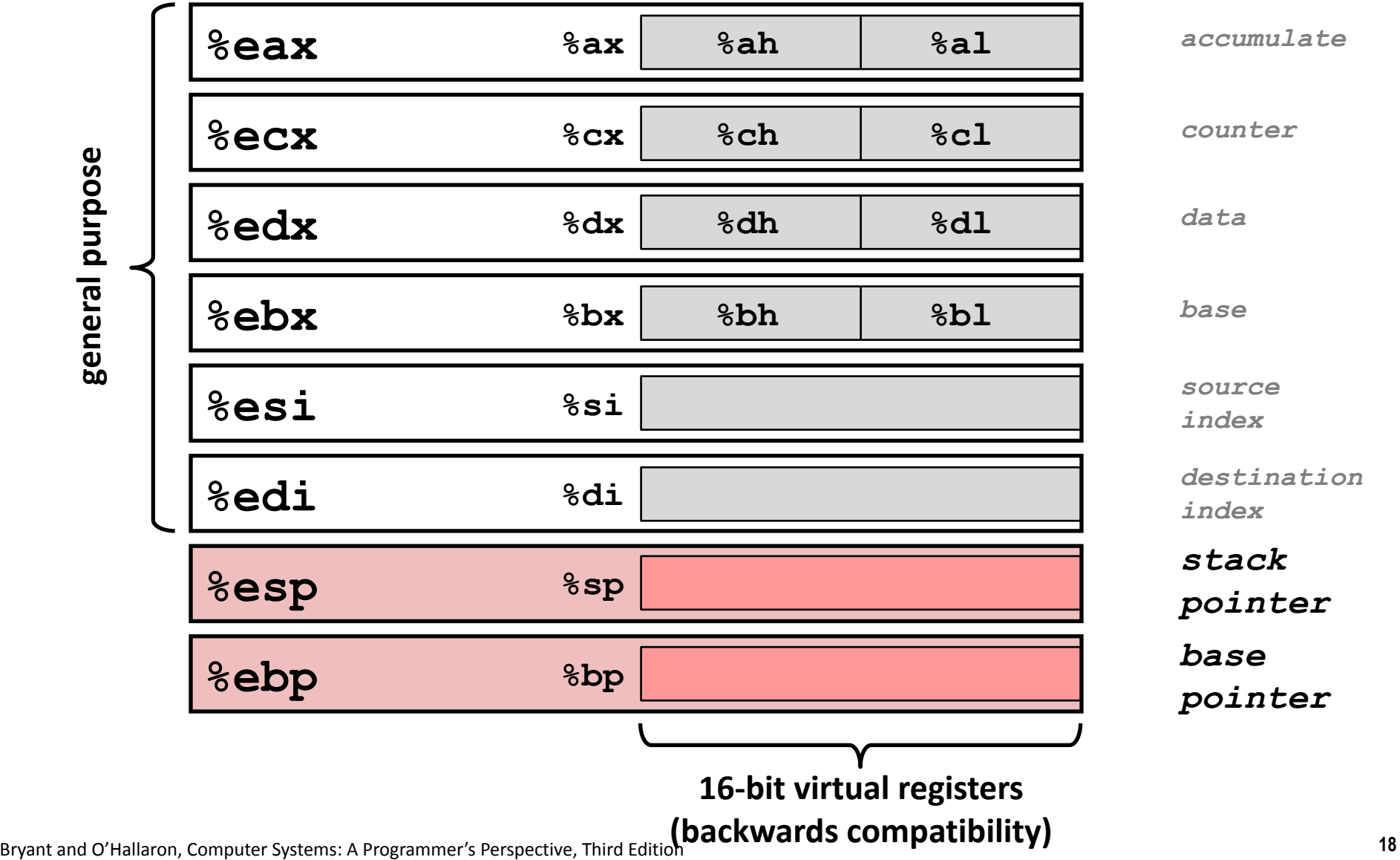

**general purpose**

# **Assembly Characteristics: Operations**

### ⬛ **Transfer data between memory and register**

- Load data from memory into register
- Store register data into memory

### ⬛ **Perform arithmetic function on register or memory data**

### ⬛ **Transfer control**

- Unconditional jumps to/from procedures
- Conditional branches
- Indirect branches

# **Moving Data**

- ⬛ **Moving Data movq** *Source***,** *Dest*
- ⬛ **Operand Types**

▪*Immediate:* Constant integer data

- Example: **\$0x400, \$-533**
- Like C constant, but prefixed with **'\$'**
- Encoded with 1, 2, or 4 bytes
- *Register:* One of 16 integer registers
	- Example: **%rax, %r13**
	- But **%rsp** reserved for special use
	- **Qthers have special uses for particular instructions**
- ▪**Memory:** 8 consecutive bytes of memory at address given by register
	- Simplest example: **(%rax)**
	- Various other "addressing modes"

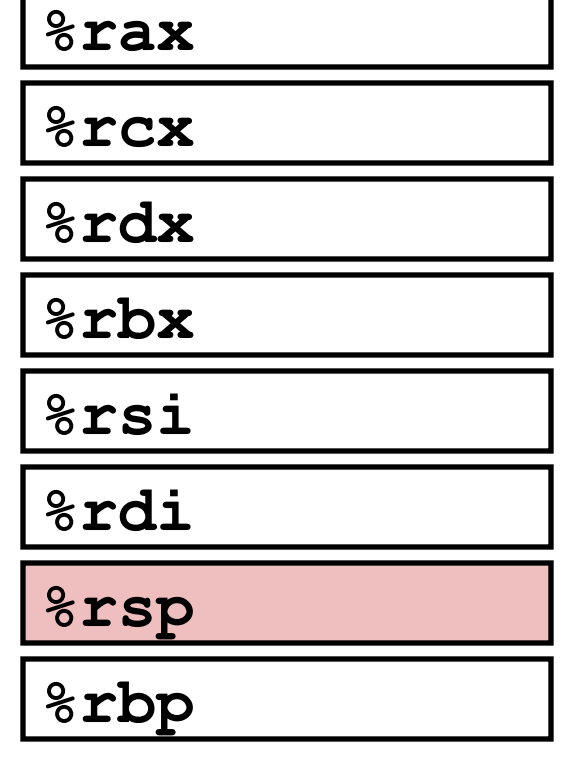

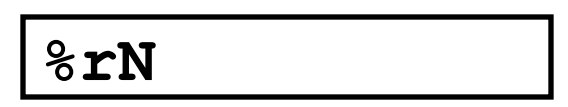

**Warning: Intel docs use mov** *Dest, Source*

### **movq Operand Combinations**

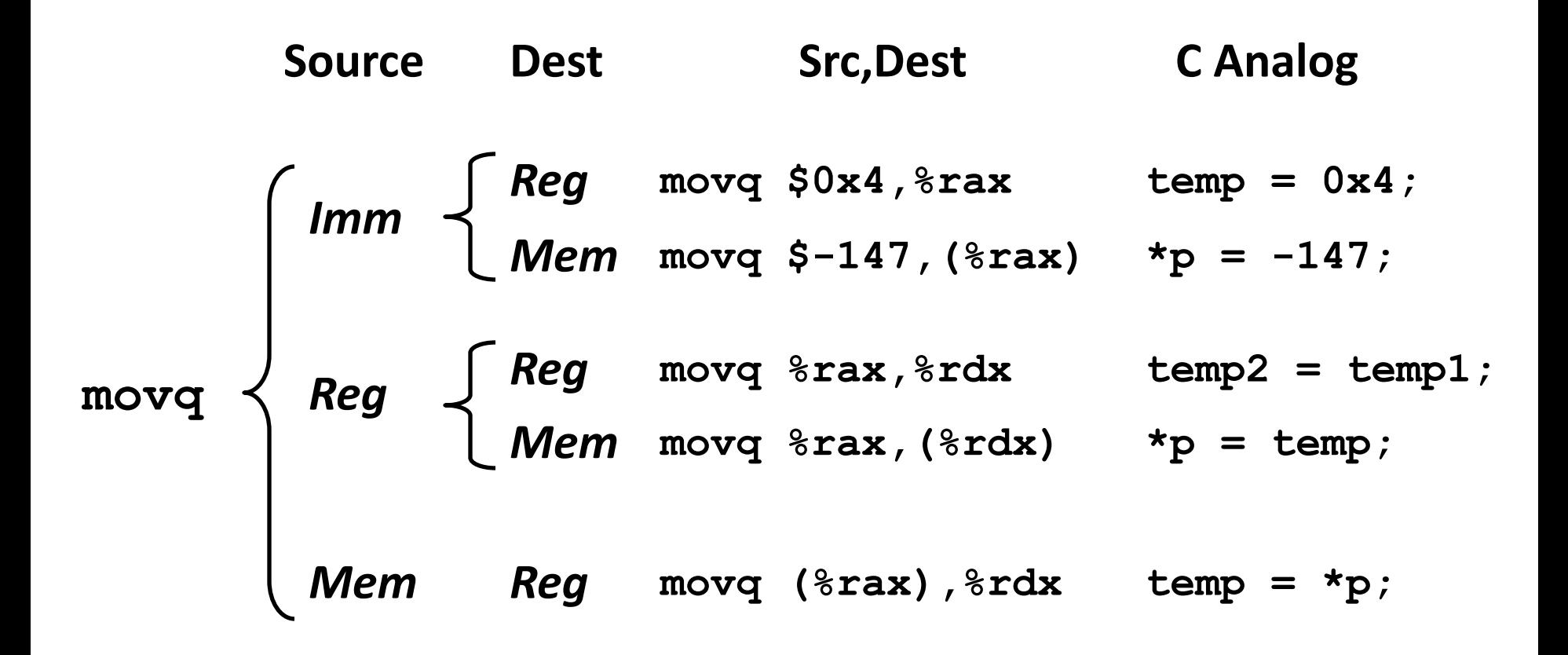

#### *Cannot do memory-memory transfer with a single instruction*

# **Simple Memory Addressing Modes**

### ⬛ **Normal (R) Mem[Reg[R]]**

- Register R specifies memory address
- **Aha! Pointer dereferencing in C**

```
movq (%rcx),%rax
```
### ⬛ **Displacement D(R) Mem[Reg[R]+D]**

- **Example 3 Register R specifies start of memory region**
- Constant displacement D specifies offset

### **movq 8(%rbp),%rdx**

# **Example of Simple Addressing Modes**

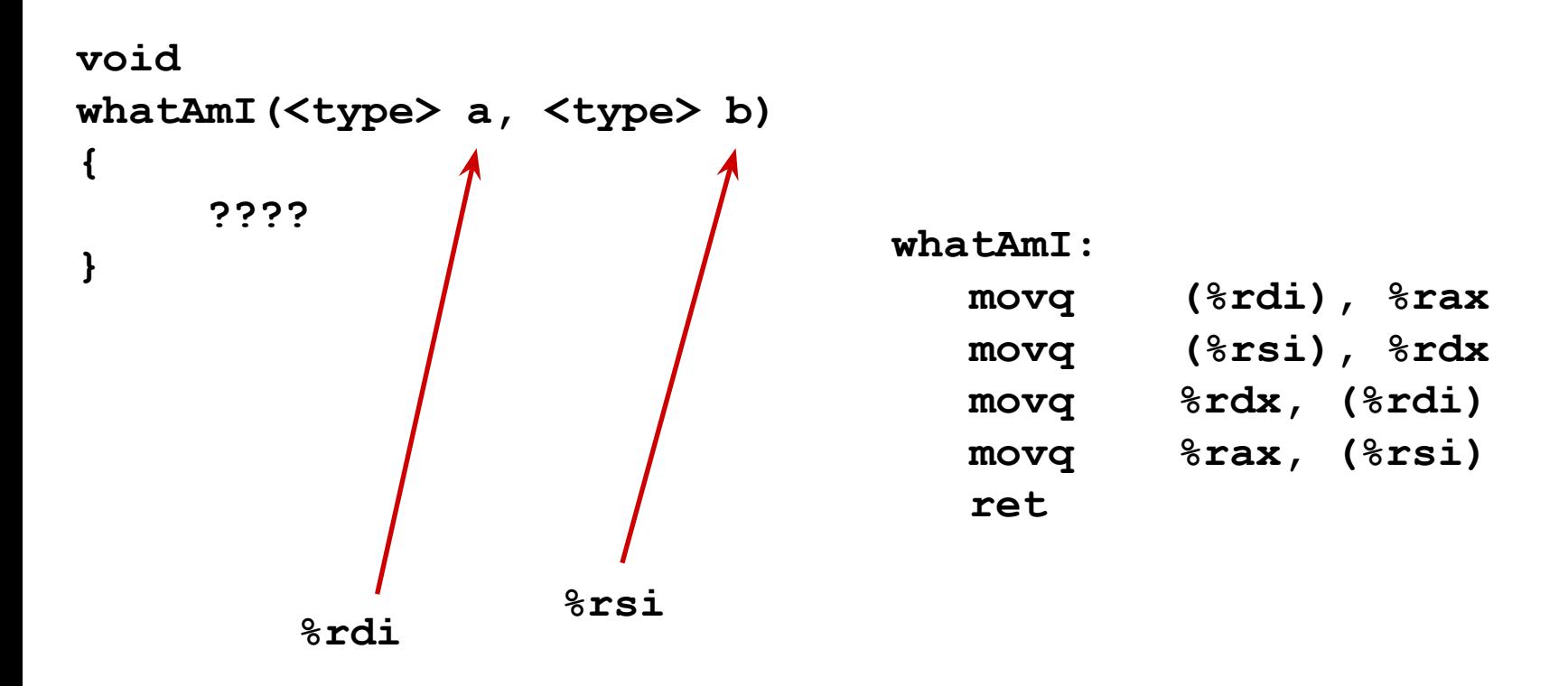

# **Example of Simple Addressing Modes**

```
void swap
     (long *xp, long *yp) 
{
   long to = *xp;long t1 = \star yp;
   \star_{\mathbf{xp}} = \pm 1;\staryp = t0;
}
```
**swap:**

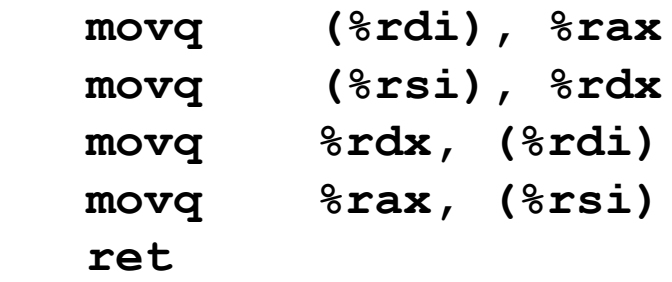

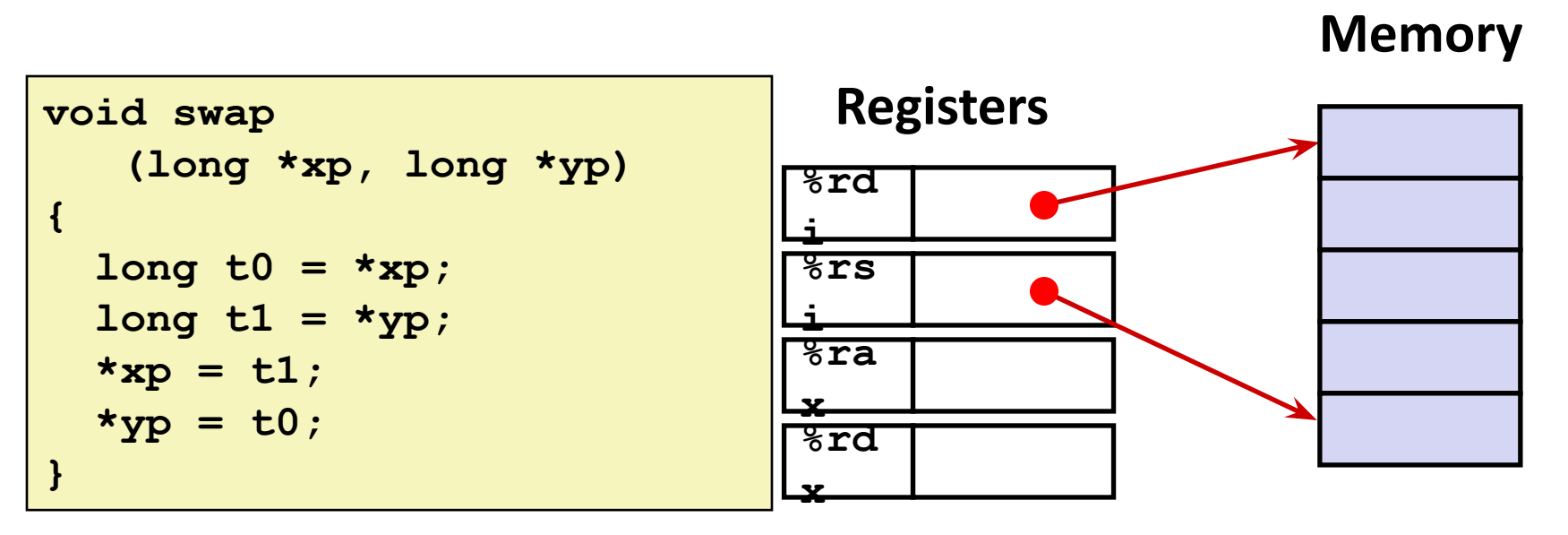

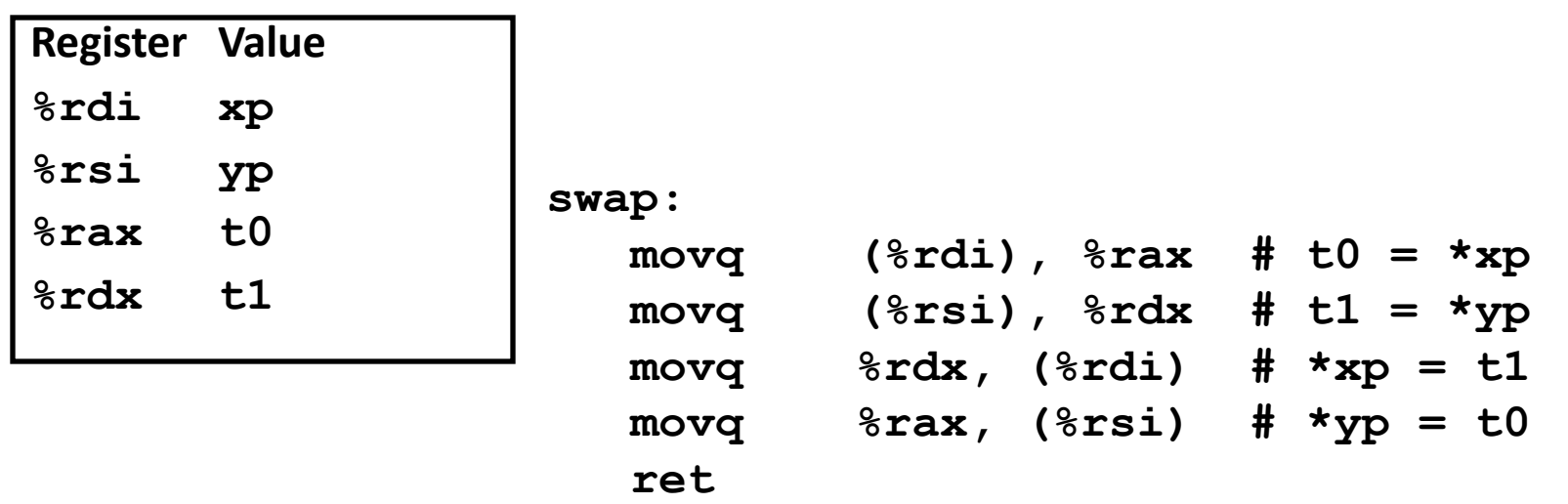

Bryant and O'Hallaron, Computer Systems: A Programmer's Perspective, Third Edition **25**

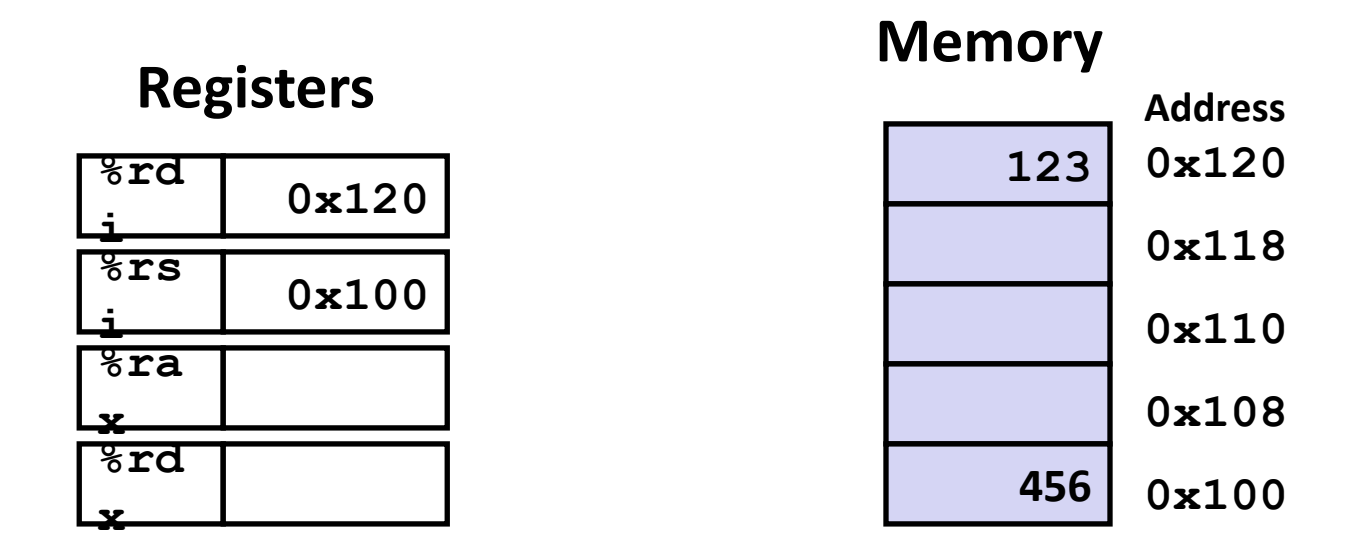

**swap:**

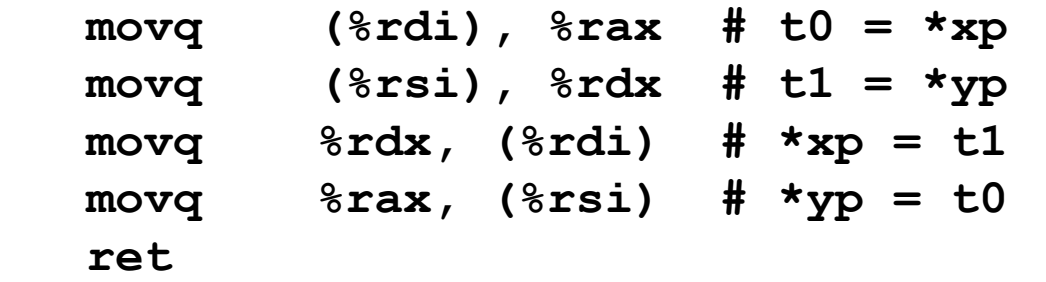

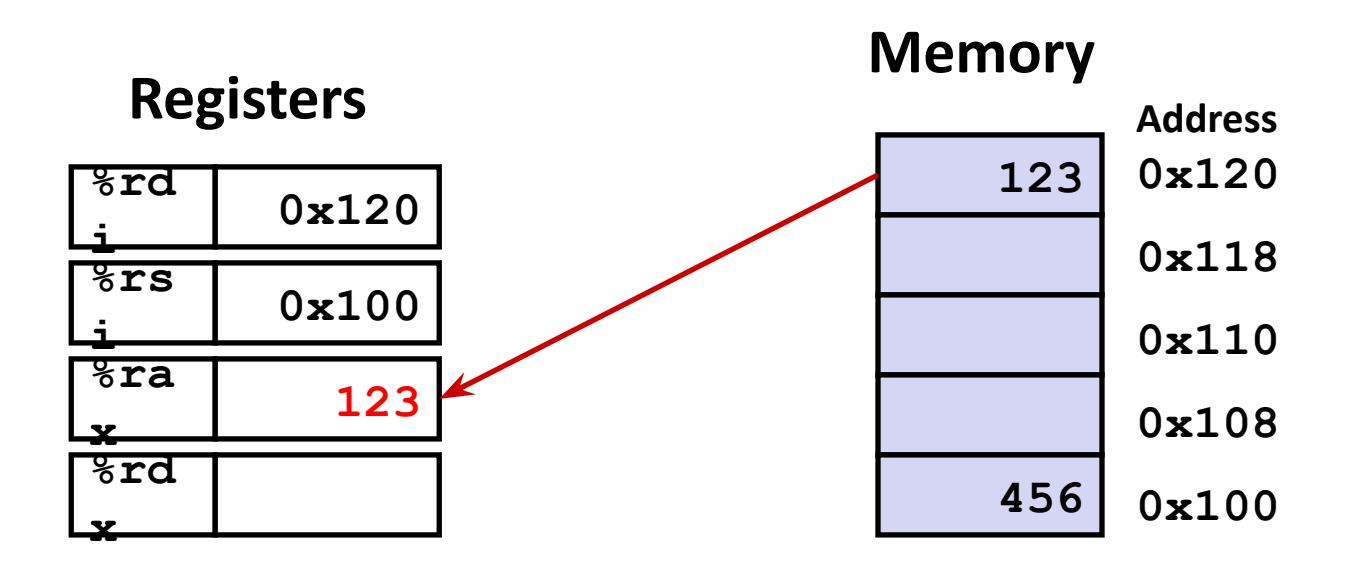

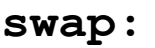

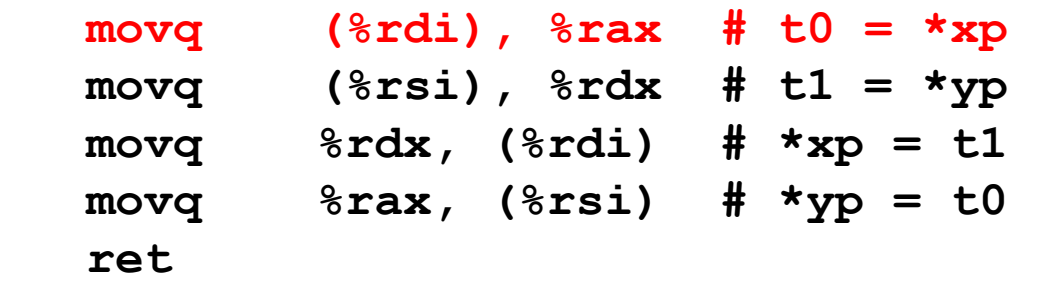

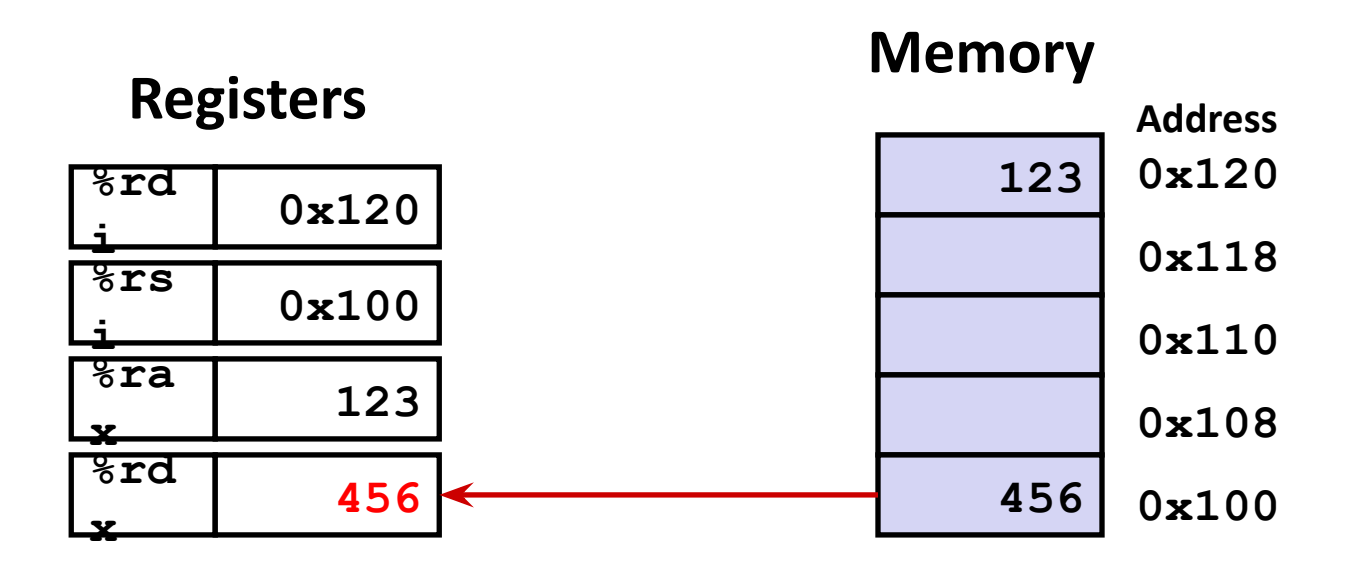

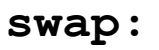

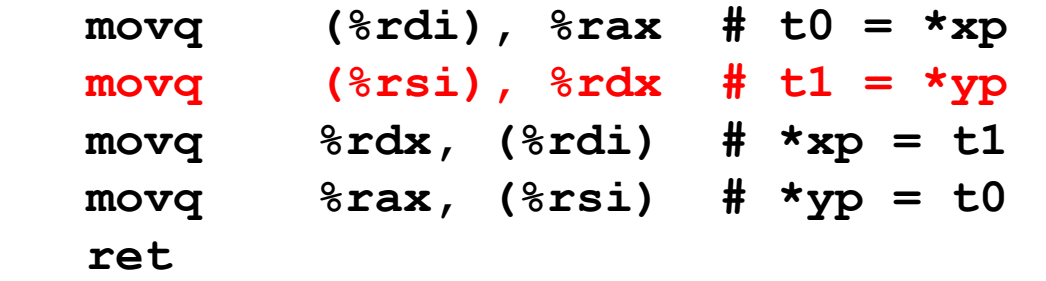

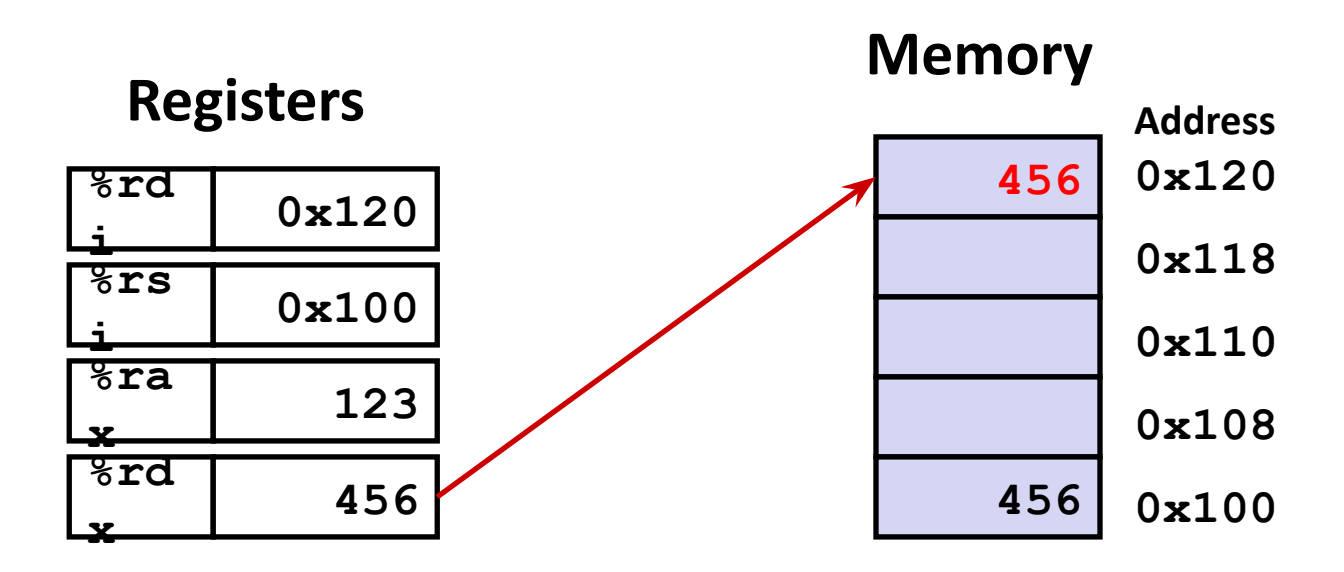

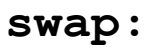

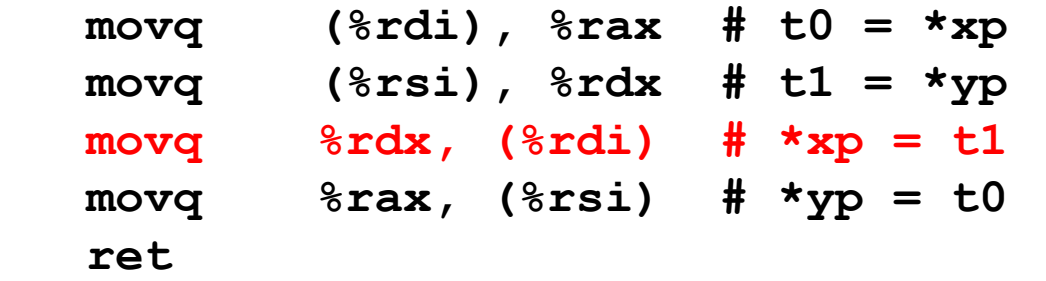

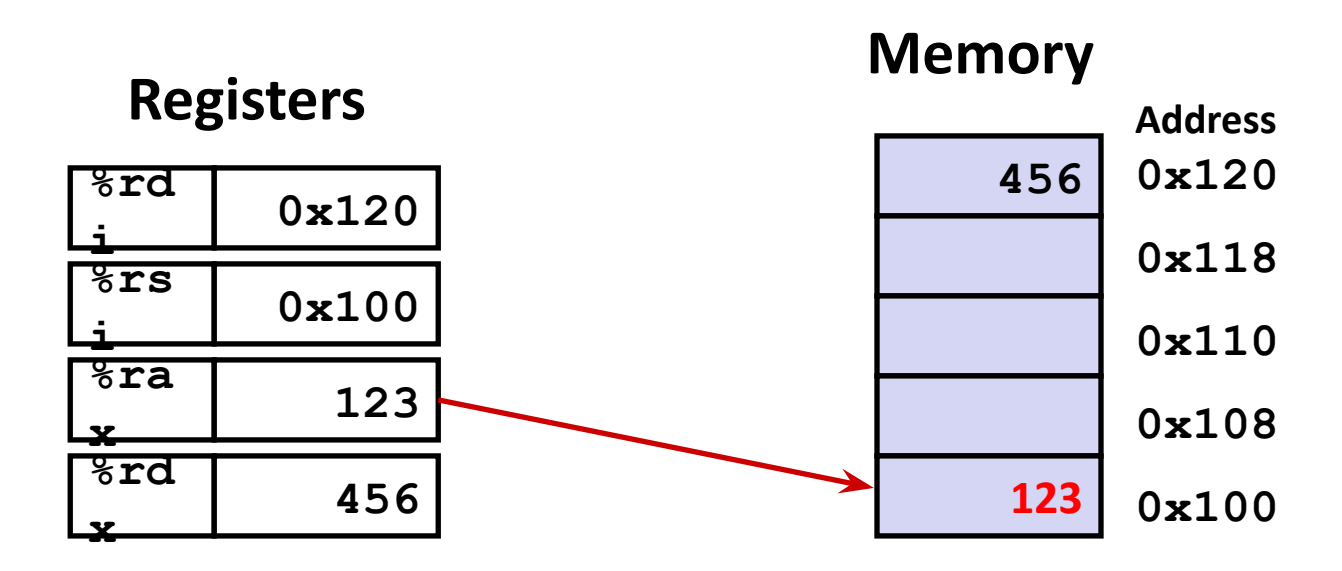

**swap:**

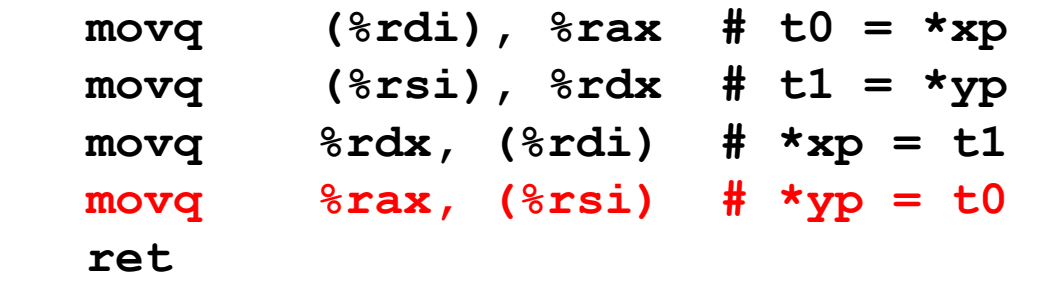

# **Simple Memory Addressing Modes**

### ⬛ **Normal (R) Mem[Reg[R]]**

- Register R specifies memory address
- **Aha! Pointer dereferencing in C**

```
movq (%rcx),%rax
```
### ⬛ **Displacement D(R) Mem[Reg[R]+D]**

- **Example 3 Register R specifies start of memory region**
- Constant displacement D specifies offset

### **movq 8(%rbp),%rdx**

# **Complete Memory Addressing Modes**

### ⬛ **Most General Form**

### **D(Rb,Ri,S) Mem[Reg[Rb]+S\*Reg[Ri]+ D]**

- D: Constant "displacement" 1, 2, or 4 bytes
- Rb: Base register: Any of 16 integer registers
- Ri: Index register: Any, except for  $\frac{2}{3}$ **rsp**
- S: Scale: 1, 2, 4, or 8 (*why these numbers?*)

### ⬛ **Special Cases**

**(Rb,Ri) Mem[Reg[Rb]+Reg[Ri]]**

**D(Rb,Ri) Mem[Reg[Rb]+Reg[Ri]+D]**

**(Rb,Ri,S) Mem[Reg[Rb]+S\*Reg[Ri]]**

## **Address Computation Examples**

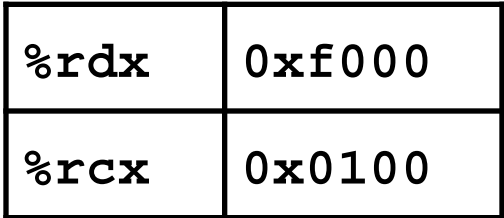

#### $D(Rb, Ri, S)$

Mem[Reg[Rb]+S\*Reg[Ri]+ D]

- Constant "displacement" 1, 2, or 4 bytes  $\blacksquare$  D:
- $\blacksquare$  Rb: Base register: Any of 16 integer registers
- $\blacksquare$  Ri: Index register: Any, except for  $r s p$
- $\blacksquare$  S: Scale: 1, 2, 4, or 8 (why these numbers?)

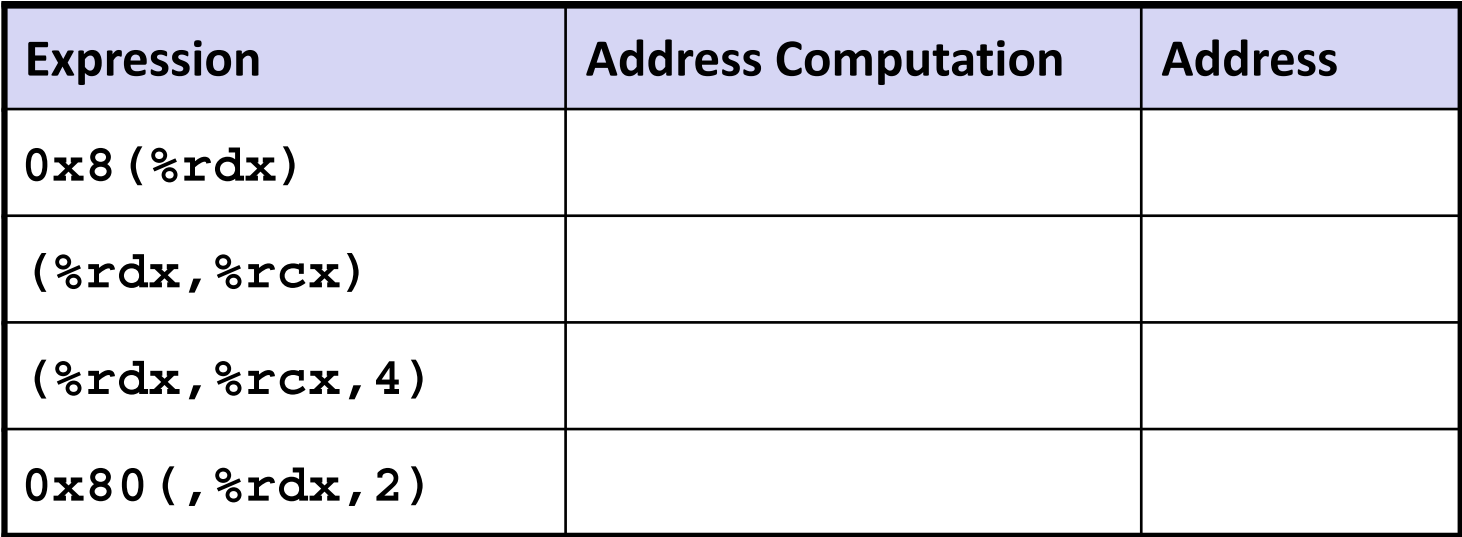

### **Address Computation Examples**

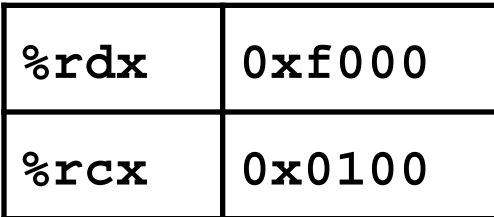

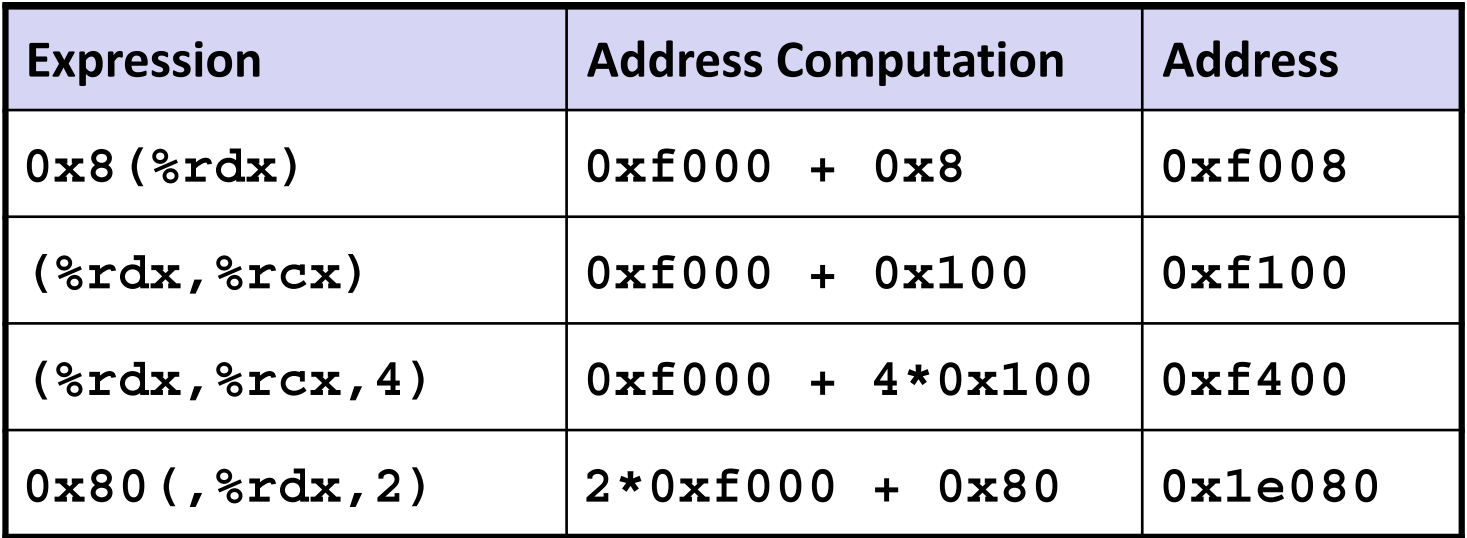

# **Today: Machine Programming I: Basics**

- ⬛ **History of Intel processors and architectures**
- ⬛ **Assembly Basics: Registers, operands, move**
- ⬛ **Arithmetic & logical operations**
- ⬛ **C, assembly, machine code**

# **Address Computation Instruction**

### ⬛ **leaq** *Src***,** *Dst*

- *Src* is address mode expression
- **Set Dst to address denoted by expression**

### ⬛ **Uses**

- Computing addresses without a memory reference
	- $\cdot$  E.g., translation of  $p = \&x[i]$ ;
- **Computing arithmetic expressions of the form**  $x + k^*y$ 
	- $k = 1, 2, 4,$  or 8

### ⬛ **Example**

```
long m12(long x)
{
   return x*12;
}
```
#### **Converted to ASM by compiler:**

**leaq**  $(\frac{8}{6}rdi, \frac{8}{6}rdi, 2)$ ,  $\frac{8}{6}rax$  # t =  $x+2*x$ **salq \$2, %rax # return t<<2**

Bryant and O'Hallaron, Computer Systems: A Programmer's Perspective, Third Edition **36**

# **Some Arithmetic Operations**

### ⬛ **Two Operand Instructions:**

#### *Format Computation*

addq*Src,Dest* Dest = Dest + Src subq*Src,Dest* Dest = Dest *−* Src imulq *Src,Dest* Dest = Dest \* Src salq*Src,Dest* Dest = Dest << Src *Also called shlq* sarq*Src,Dest* Dest = Dest >> Src *Arithmetic* shrq*Src,Dest* Dest = Dest >> Src *Logical* xorq*Src,Dest* Dest = Dest ^ Src andq*Src,Dest* Dest = Dest & Src orq *Src,Dest* Dest = Dest | Src

⬛ **Watch out for argument order!** *Src,Dest* **(Warning: Intel docs use "op** *Dest,Src***")**

⬛ **No distinction between signed and unsigned int (why?)**

# **Quiz Time!**

*halblustig*: German, literal translation: "semi-funny" but often means "not funny at all" in Austrian German

Check out: quiz: day 5: Machine Basics

https://canvas.cmu.edu/courses/3822

# **Some Arithmetic Operations**

#### ■ One Operand Instructions

- incq*Dest Dest = Dest + 1*
- decq*Dest Dest = Dest − 1*
- negq*Dest Dest = − Dest*
- notq*Dest Dest = ~Dest*

#### ⬛ **See book for more instructions**

## **Arithmetic Expression Example**

```
long arith
(long x, long y, long z)
{
  long t1 = x+y; long t2 = z+t1;
  long t3 = x+4; long t4 = y * 48;
   long t5 = t3 + t4;
  long\, \text{rval} = t2 \cdot t5; return rval;
}
```
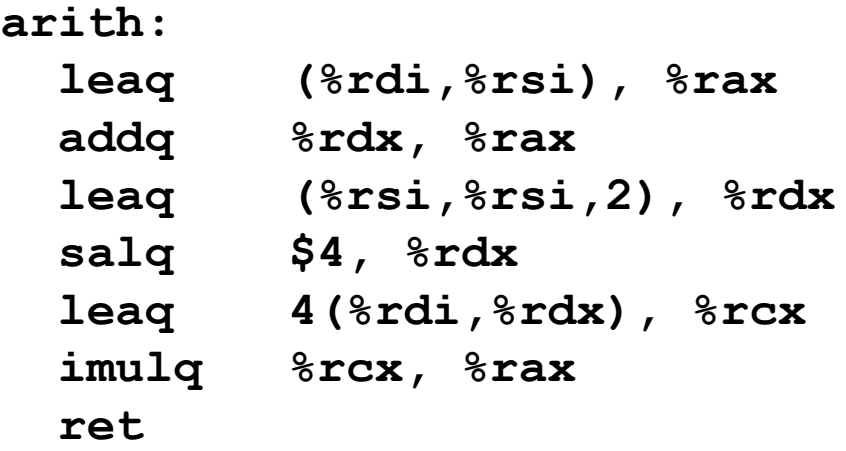

#### **Interesting Instructions**

- **leaq:** address computation
- **salq**: shift
- **imulq**: multiplication
	- But, only used once

### **Understanding Arithmetic Expression Example arith:**

```
long arith
(long x, long y, long z)
{
  long t1 = x+y;long t2 = z + t1;long t3 = x+4;long t4 = y * 48; long t5 = t3 + t4;
   long rval = t2 * t5;
   return rval;
}
```
**Compiler optimization:**

- **• Reuse of registers**
- **• Substitution (copy propagation)**
- **• Strength reduction**

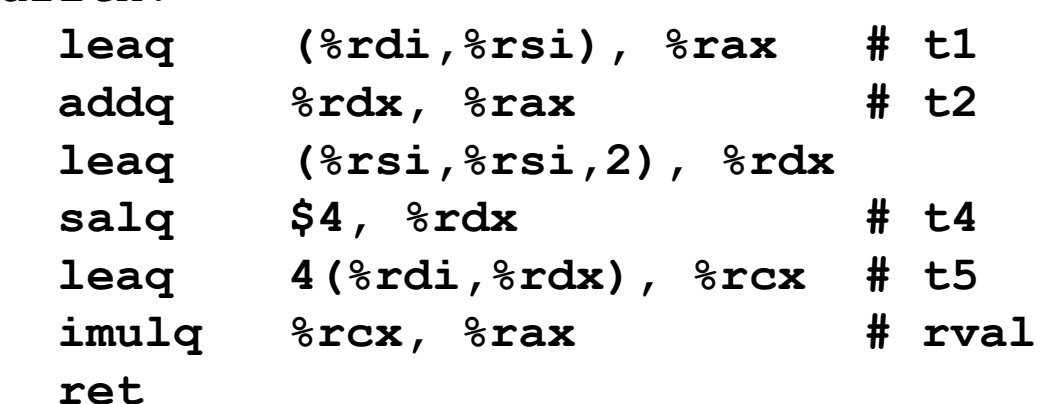

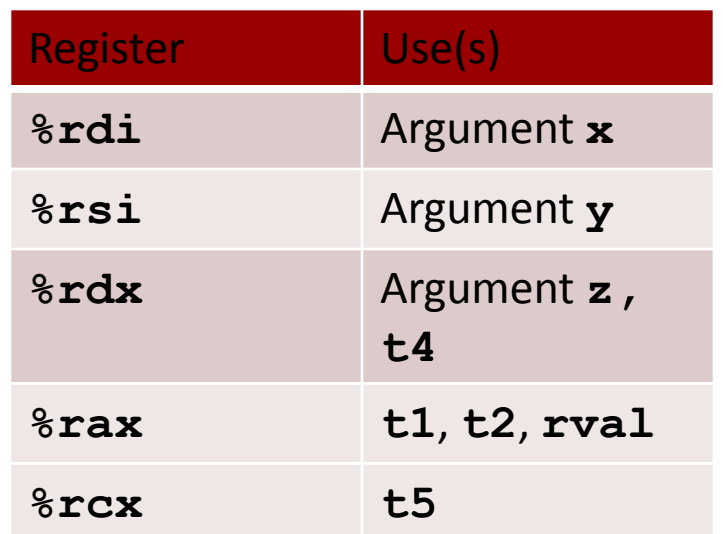

# **Today: Machine Programming I: Basics**

- ⬛ **History of Intel processors and architectures**
- ⬛ **Assembly Basics: Registers, operands, move**
- ⬛ **Arithmetic & logical operations**
- ⬛ **C, assembly, machine code**

# **Turning C into Object Code**

- Code in files **p1.c p2.c**
- Compile with command: gcc -Og p1.c p2.c -o p
	- Use basic optimizations (**-Og**) [New to recent versions of GCC]
	- Put resulting binary in file **p**

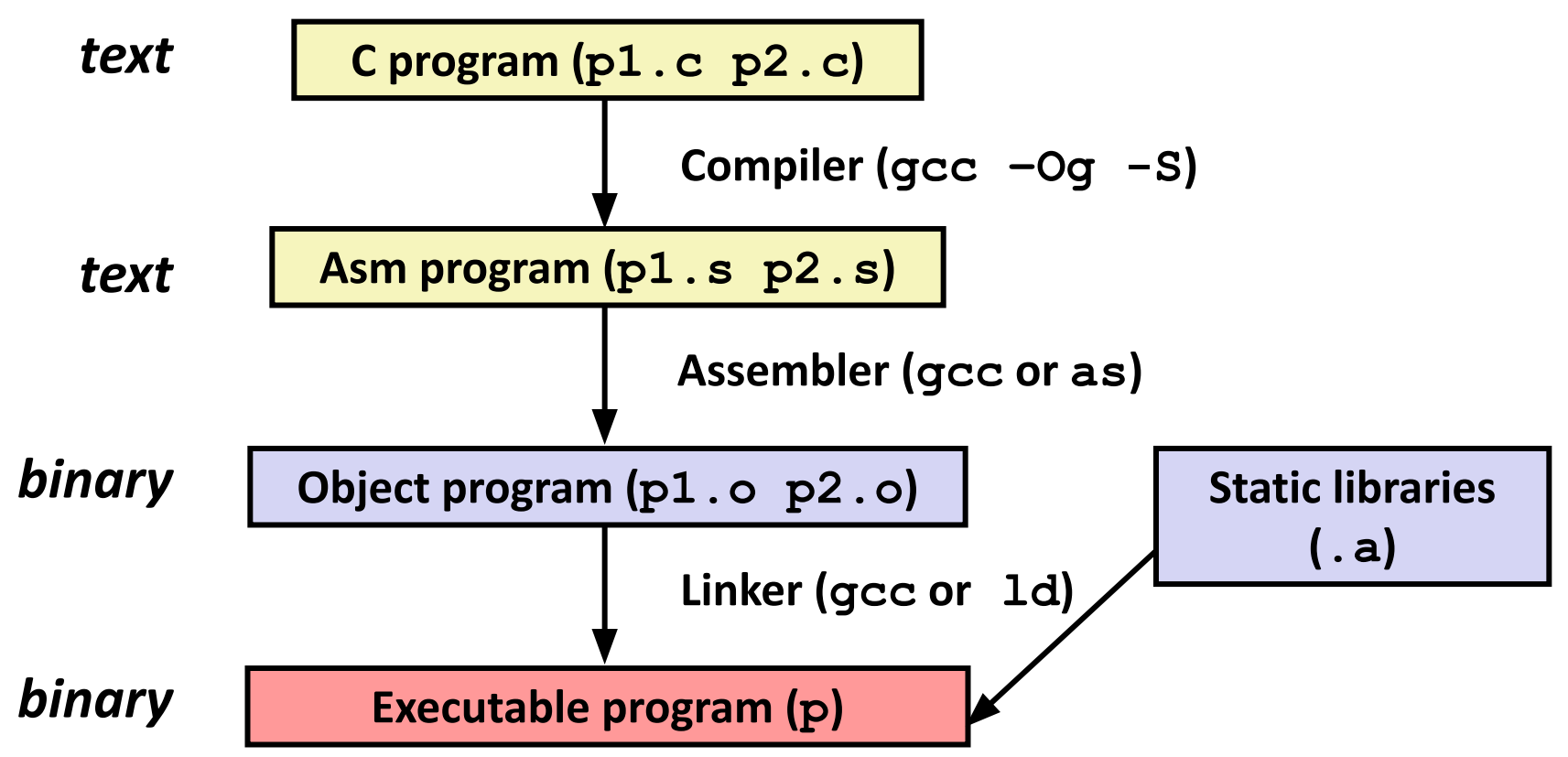

# **Compiling Into Assembly**

 **long \*dest)**

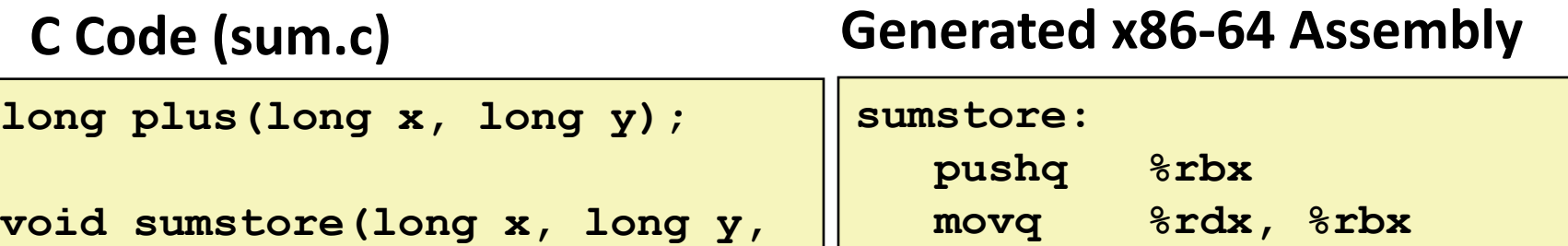

 $long t = plus(x, y);$  **\*dest = t;**

**{**

**}**

 **call plus movq %rax, (%rbx) popq %rbx ret**

**Obtain (on shark machine) with command**

**gcc –Og –S sum.c**

**Produces file sum.s**

*Warning***: Will get very different results on non-Shark machines (Andrew Linux, Mac OS-X, …) due to different versions of gcc and different compiler settings.**

## **What it really looks like**

**.globl sumstore .type sumstore, @function sumstore: .LFB35: .cfi\_startproc pushq %rbx .cfi\_def\_cfa\_offset 16 .cfi\_offset 3, -16 movq %rdx, %rbx call plus movq %rax, (%rbx) popq %rbx .cfi\_def\_cfa\_offset 8 ret .cfi\_endproc .LFE35: .size sumstore, .-sumstore**

# **What it really looks like**

**.globl sumstore**

**.type sumstore, @function**

#### **sumstore:**

**.LFB35:**

**.cfi\_startproc**

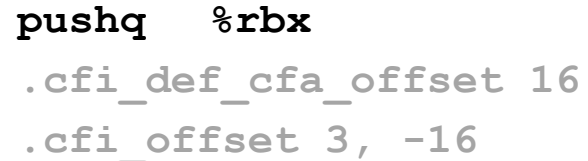

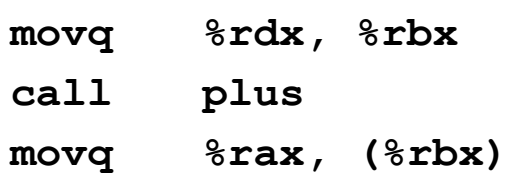

#### **popq %rbx**

**.cfi\_def\_cfa\_offset 8**

#### **ret**

**.cfi\_endproc**

**.LFE35:**

**.size sumstore, .-sumstore**

**Things that look weird and are preceded by a '.' are generally directives. CFI = call frame information**

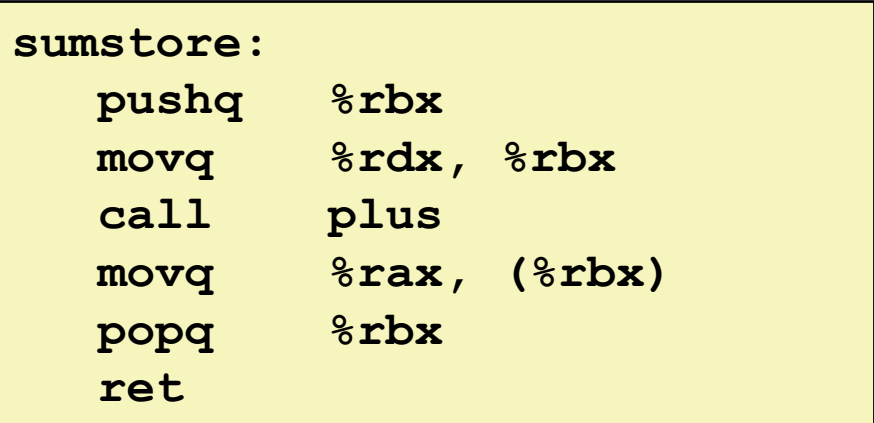

# **Assembly Characteristics: Data Types**

### ⬛ **"Integer" data of 1, 2, 4, or 8 bytes**

- Data values
- Addresses (untyped pointers)
- ⬛ **Floating point data of 4, 8, or 10 bytes**
- ⬛ **(SIMD vector data types of 8, 16, 32 or 64 bytes)**
- ⬛ **Code: Byte sequences encoding series of instructions**
- ⬛ **No aggregate types such as arrays or structures**
	- Just contiguously allocated bytes in memory

# **Assembly Characteristics: Operations**

### ⬛ **Transfer data between memory and register**

- Load data from memory into register
- Store register data into memory

### ⬛ **Perform arithmetic function on register or memory data**

### ⬛ **Transfer control**

- Unconditional jumps to/from procedures
- Conditional branches
- Indirect branch

# **Object Code**

### **Code for sumstore**

**0x0400595:** 

- **0x53**
- **0x48**
- **0x89**
- **0xd3**
- **0xe8**
- **0xf2**
- **0xff**
- $0xff$
- **0xff**
- 
- **0x48**
- **0x89**
- **0x03**
- 
- **0x5b 0xc3 • Starts at address 0x0400595**

**• Total of 14 bytes**

**• Each instruction** 

**1, 3, or 5 bytes**

- ⬛ **Assembler**
	- **Translates .s into .**o
	- Binary encoding of each instruction
	- Nearly-complete image of executable code
	- Missing linkages between code in different files

### ⬛ **Linker**

- Resolves references between files
- Combines with static run-time libraries
	- E.g., code for **malloc, printf**
- Some libraries are *dynamically linked*
	- Linking occurs when program begins execution

## **Machine Instruction Example**

**\*dest = t;**

**movq %rax, (%rbx)**

#### **0x40059e: 48 89 03**

- ⬛ **C Code**
	- Store value **t** where designated by **dest**

### ⬛ **Assembly**

- Move 8-byte value to memory
	- Quad words in x86-64 parlance
- Operands:
	- **t:**Register **%rax**
	- **dest:**Register **%rbx**
	- **\*dest:** Memory**M[%rbx]**

### ⬛ **Object Code**

- 3-byte instruction
- Stored at address **0x40059e**

# **Disassembling Object Code**

### **Disassembled**

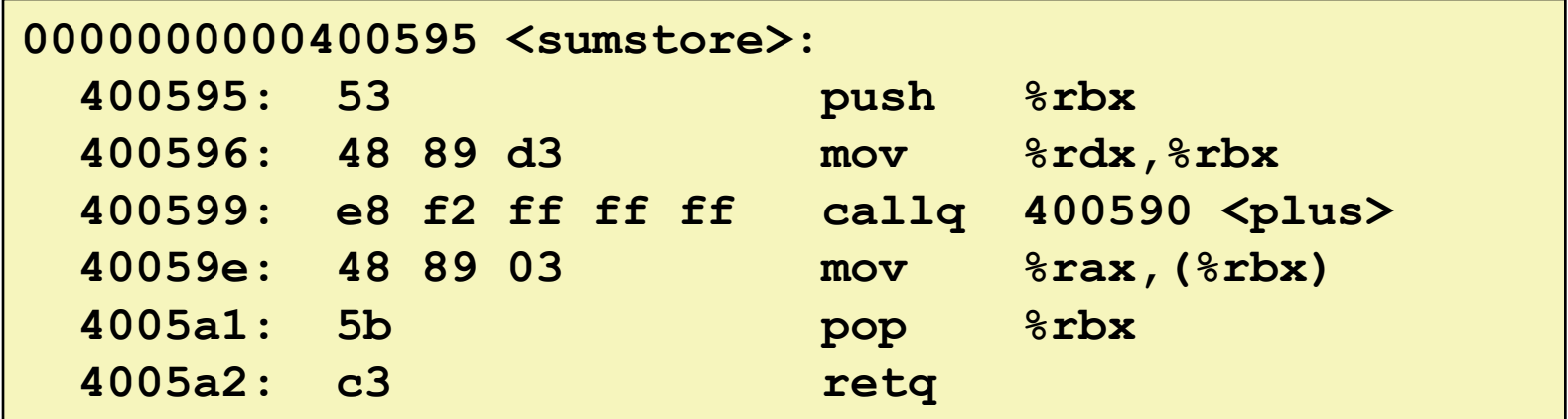

### ⬛ **Disassembler**

#### **objdump –d sum**

- Useful tool for examining object code
- Analyzes bit pattern of series of instructions
- **Produces approximate rendition of assembly code**
- **Can be run on either a.** out (complete executable) or . o file

# **Alternate Disassembly**

#### **Disassembled**

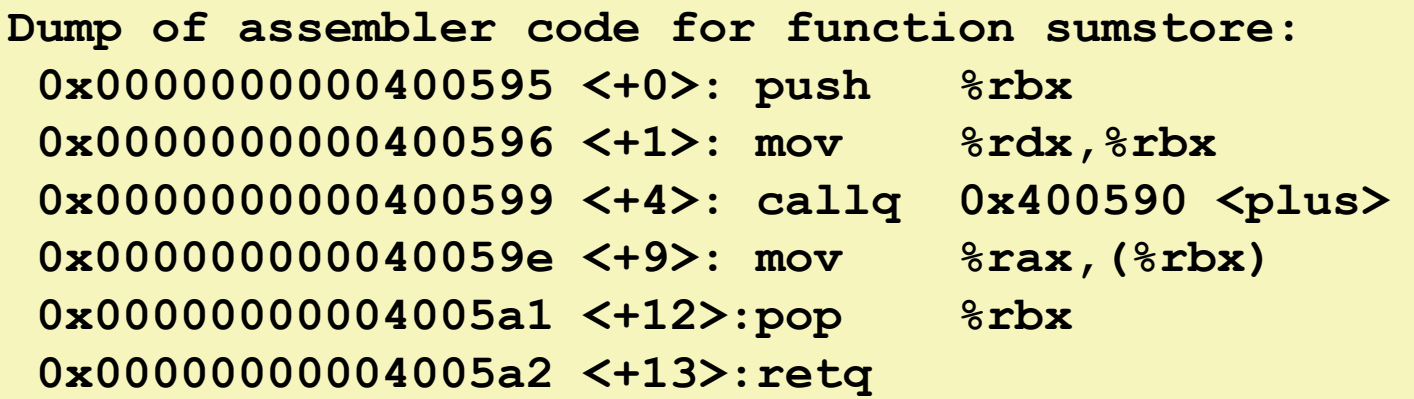

#### ⬛ **Within gdb Debugger**

**·** Disassemble procedure

**gdb sum**

**disassemble sumstore**

# **Alternate Disassembly**

#### **Disassembled**

### **Object Code**

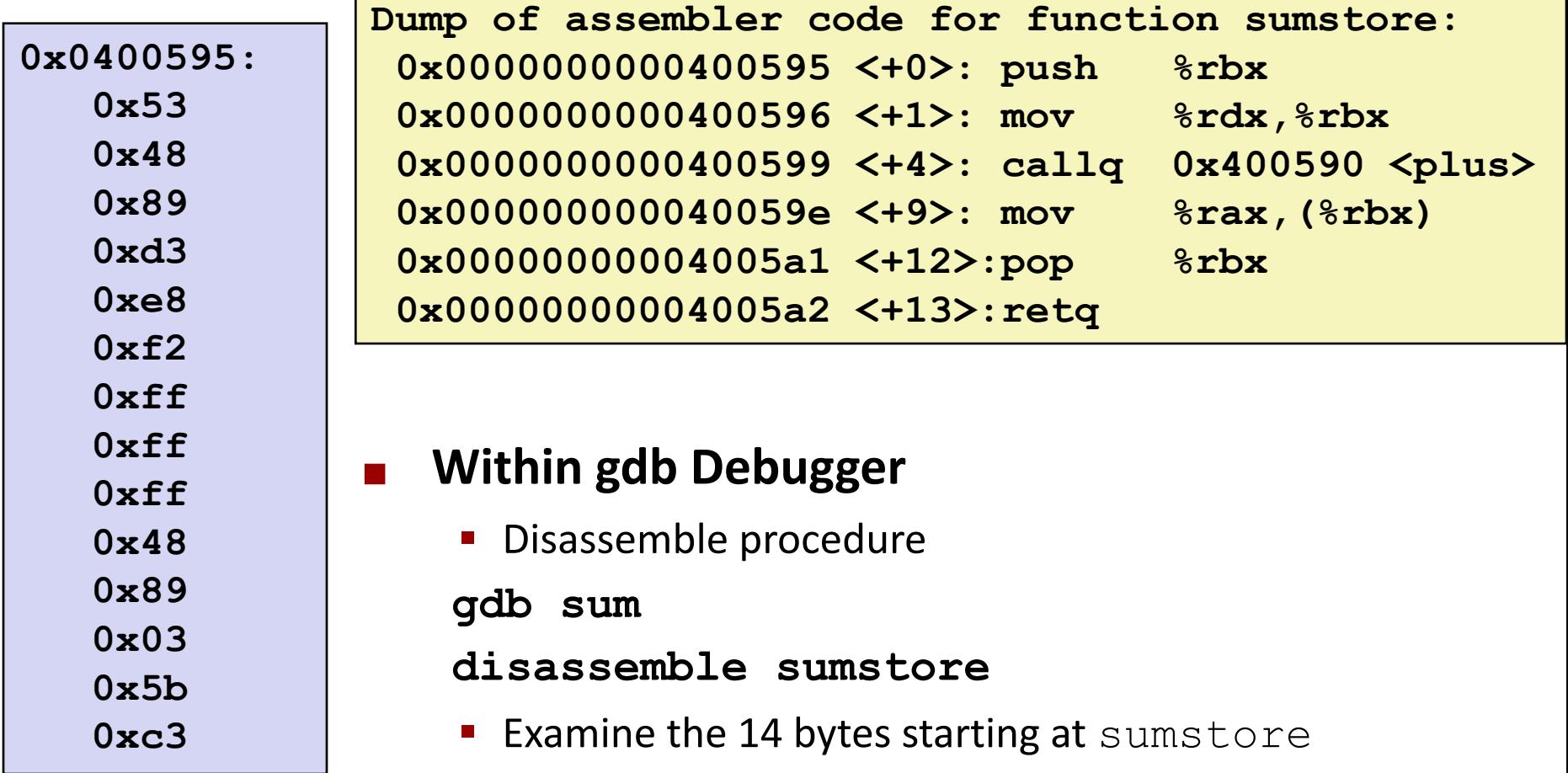

**x/14xb sumstore**

### **What Can be Disassembled?**

```
% objdump -d WINWORD.EXE
WINWORD.EXE: file format pei-i386
No symbols in "WINWORD.EXE".
Disassembly of section .text:
30001000 <.text>:
30001000:
30001001: Boyarce angineering forbidde
BUUULED 80001001: Reverse engineering forbidden by
30001005: Microsoft End User License Agreement
3000100a:
```
- ⬛ **Anything that can be interpreted as executable code**
- ⬛ **Disassembler examines bytes and reconstructs assembly source**

# **Machine Programming I: Summary**

### ⬛ **History of Intel processors and architectures**

■ Evolutionary design leads to many quirks and artifacts

### ⬛ **C, assembly, machine code**

- New forms of visible state: program counter, registers, ...
- Compiler must transform statements, expressions, procedures into low-level instruction sequences

### ⬛ **Assembly Basics: Registers, operands, move**

The x86-64 move instructions cover wide range of data movement forms

### ⬛ **Arithmetic**

■ C compiler will figure out different instruction combinations to carry out computation